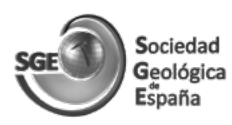

# **Digitalización, documentación y visualización de imágenes de láminas delgadas obtenidas con un escáner digital**

 *Digitization, documentation and visualization of thin sections images acquired by high-resolution scanner*

#### Edgar Berrezueta<sup>1</sup>, Angel Rodríguez-Rey<sup>2</sup> y María José Domínguez-Cuesta<sup>2</sup>

1 Instituto Geológico y Minero de España. C/ Matemático Pedrayes, 25, 33005 Oviedo, España. [e.berrezueta@igme.es](mailto:e.berrezueta@igme.es) 2 Facultad de Geología. Universidad de Oviedo. C/ Jesús Arias de Velasco s/n, 33005. Oviedo, España. [arrey@uniovi.es](mailto:arrey@uniovi.es); [dominguezmaria@uniovi.es](mailto:?subject=)

#### **ABSTRACT**

*This paper shows a procedure for the digitization, visualization and use of images from thin sections acquired through a high-resolution scanner. The methods of the work included: a) the digitization of images in polarization conditions by using a digital scanner; b) the registration of the images belonging to a certain set of images; c) the set up of the information generated as a graphic report (images and/ or image sequences) for use in reports, databases or GIS. The set of images selected, calibrated and registered for each thin section corresponded to six images under cross-polarized light conditions (90º/0º; 105º/15º; 120º/30º; 135º/45º; 150º/60º; 165º/75º) and two images under plane-polarized light conditions (90º, 135º). For the visualization of the results it was prepared: i) a document with all the resulting images (.jpg files) and ii) an image sequence as a virtual microscope (.avi files). As an application case, the interactive and remote visualization of the information generated was incorporated in a GIS project. The procedure aims to be a complement to studies that require remote petrographic information without having availability of thin sections.* 

**Key-words:** *high-resolution scanner, thin section, applied petrography, optical image analysis, GIS.* 

*Geogaceta, 68 (2020), 19-22 Fecha de recepción: 27/01/2020 ISSN (versión impresa): 0213-683X Fecha de revisión: 23/04/2020*

#### **Introducción**

El estudio y caracterización de láminas delgadas de materiales rocosos por medio de análisis óptico de imagen (AOI) representa un importante complemento en estudios petrográficos (Ehrlich *et al*., 1984; Arena *et al*., 2014; Asmussen *et al*., 2015; Berrezueta y Kovacs, 2017). La digitalización y procesado de la información presente en la imagen de una lámina delgada permite, principalmente, la cuantificación de tamaños y formas de componentes petrográficos (minerales, poros y texturas) (Starkey y Samantaray 1993; Martínez-Martínez *et al*., 2007; Borazjani *et al*., 2016). La adaptación de escáneres digitales a condiciones que emulan el funcionamiento de un microscopio petrográfico ha permitido la visualización (Enrique, 2012; Tetley y Daczko, 2014; Haaland *et al*., 2019) y cuantificación (Sardini *et al*., 1999; Heilbroner, 2000; Tarquini y Favalli, 2010; Berrezueta *et al*., 2019; Corti et al., 2019) de la mineralogía y texturas en láminas delgadas a bajos aumentos (2x-10x). El objetivo de este trabajo es presentar un procedimiento que permita la documentación, visualización y cuantificación de imágenes de láminas delgadas en diferentes condiciones de polarización.

# **Materiales y métodos**

El método aplicado aporta nuevas funcionalidades y mejoras respecto a otro trabajo previo (Berrezueta *et al.,* 2019): modificando el número de condiciones de polarización de salida y describiendo una plantilla tipo ráster de documentación. Además, presenta nuevas formas de utilizar la visualización acoplando las salidas (gráficos y secuencia de imágenes) en un Sistema de Información Geográfica (SIG). Las etapas del proceso son las siguientes: i) calibración y puesta a punto de los equipos de OIA. A la imagen digitalizada con el Escáner de Alta Resolución (EAR) se le rea-

#### **RESUMEN**

*Este trabajo presenta un procedimiento para la digitalización, visualización y utilización de imágenes de láminas delgadas obtenidas con un escáner digital. El proceso abordó: a) la digitalización de imágenes en condiciones de polarización mediante un escáner digital; b)*  la alineación de las imágenes pertenecientes a un determinado set de *imágenes; c) la preparación de la información (imágenes y/o secuencia de imágenes) para su utilización en informes, bases de datos o en un SIG. El set de imágenes seleccionadas y alineadas para cada muestra correspondió a seis imágenes con polarizadores cruzados (90º/0º; 105º/15º; 120º/30º; 135º/45º; 150º/60º; 165º/75º) y a dos imágenes con un polarizador (90º, 135º). La visualización de la información se realizó mediante: i) un documento con todas las imágenes resultantes (archivos .jpg) y ii) una secuencia de imágenes (microscopio virtual) (archivos .avi). Como ejemplo de aplicación se incorporó la visualización interactiva y remota de la información generada dentro de un proyecto SIG. El procedimiento pretende aportar información petrográfica remota cuando no se tenga disponibilidad de las muestras.*

**Palabras clave:** *escáner de alta resolución, lámina delgada, petrografía aplicada, análisis óptico de imágenes, SIG.*

*ISSN (Internet): 2173-6545 Fecha de aceptación: 29/05/2020*

liza una calibración del color, ganancia y calibración geométrica. Los polarizadores utilizados fueron seleccionados y preparados específicamente para este trabajo; en concreto, se generaron imágenes con 6 disposiciones de polarizadores, diferentes a las utilizadas en trabajos previos (Berrezueta *et al*., 2019; Fig. 1A). ii) Adquisición automatizada de las imágenes en color y en la mejor resolución digital del EAR (Fig. 1B). iii) Corrección de los alineamientos en las imágenes de un mismo set para garantizar su registro (Fig. 1C; Berrezueta *et al*., 2019). iv) Almacenamiento del set de imágenes correspondiente a una sección delgada y preparación de las salidas gráficas para su visualización (Fig. 1D).

Para la experimentación descrita se utilizó un EAR (*Epson Perfection V850 Pro*. Sensor óptico matricial 3 *charge-coupled device*) que permite la digitalización de las láminas delgadas en condiciones de polarización. El EAR se controló mediante el programa *Silverfast SE Plus 8.0*. El dispositivo

digitaliza con resolución máxima de 6400 puntos por pulgada (ppp) lo que equivale a una resolución de 2520 pixel/cm (3,97 μm/ pixel). Los filtros polarizadores fueron preparados en las orientaciones de 0° a 165°, cada 15° a partir del Filtro *ST-38-40 Screen Tech.* Para la superposición de las imágenes se utilizaron los módulos *georeferencing* y *clipper* del programa de SIG *QGIS 3.10 A Coruña.* La preparación de las salidas gráficas (documentación) se realizó utilizando el programa *ImageJ 1.50i*. Los programas informáticos *(SilverFast, ImageJ, QGIS)*  se ejecutaron desde un *iMac I5* con *SO Mountain Lion Mac OS X 10.8.* La elección de *ImageJ* y *QGIS* se debió a que son programas abiertos. Todos los procedimientos se desarrollaron utilizando los equipos de la Unidad del IGME de Oviedo.

#### **Procedimiento detallado**

El estudio desarrollado permitió, en una primera fase del trabajo, establecer los criterios básicos para poder visualizar las características mineralógicas y texturales de la lámina estudiada, entendiendo que tienen un nivel de alcance/resolución similar al que se podría obtener en un estudio petrográfico con pocos aumentos (aprox:

10x). La digitalización de las imágenes se realizó utilizando la mayor resolución real del escáner (6400 ppp). La imagen generada fue de tipo color RGB (Rojo-Verde-Azul) con 24 bits de profundidad (8 bits por canal) (Fig. 2A). Finalmente, se definieron como fijos en el sistema de digitalización valores como ganancia (G: 0) y exposición (t: 100 ms) con el fin de evitar correcciones automáticas de software. Para cada muestra estudiada se adquirieron seis imágenes (set de imágenes). Para la adquisición de las primeras seis imágenes se utilizaron los pares de filtro 90º/0º; 105º/15º; 120º/30º; 135º/45º; 150º/60º; 165º/75º, colocados en la parte superior e inferior de la sección delgada. El resultado fue la obtención de seis imágenes con polarizadores cruzados. Las últimas dos imágenes se adquirieron usando un solo polarizador a la vez (90º y 135º), dando como resultado dos imágenes con polarizadores paralelos. En la segunda fase del trabajo se abordó el proceso de calibración geométrica y registro de las imágenes con el objetivo de garantizar la correcta alineación de las imágenes. El registro de las imágenes se realizó utilizando el módulo de *georeferencing* disponible en *QGIS*. El procedimiento consistió en referenciar una primera imagen del set de imágenes y, a

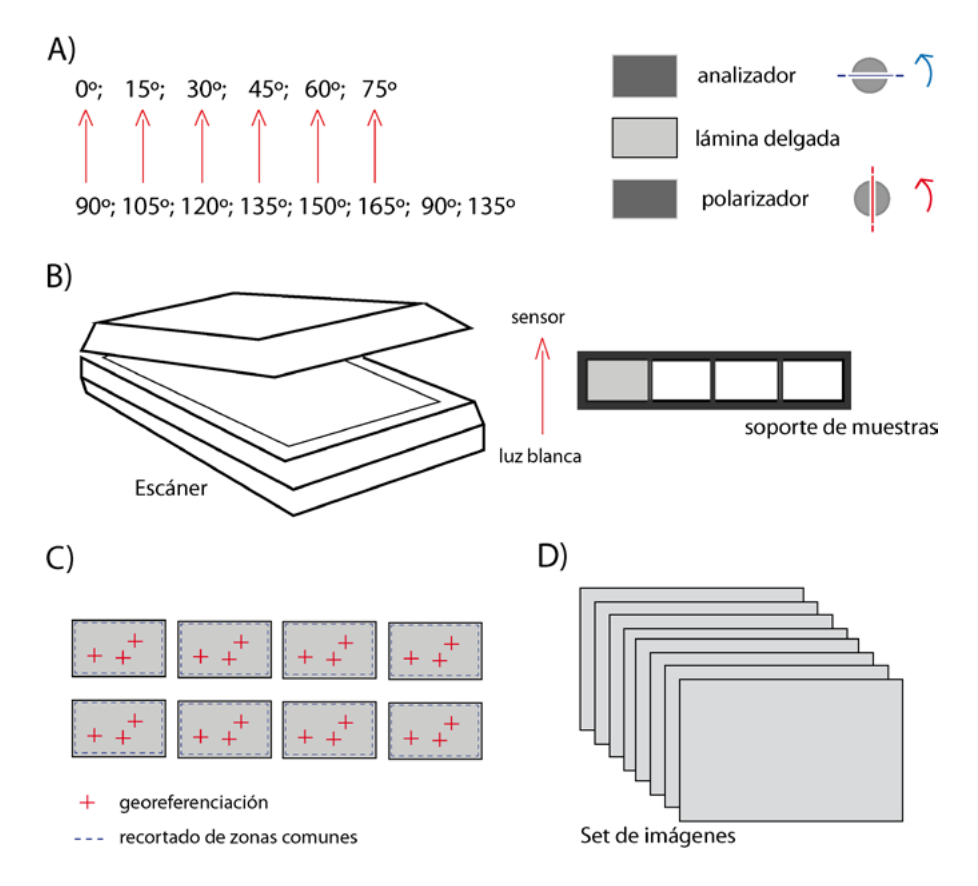

**Fig. 1.- Secuencia esquemática del proceso aplicado. A) Laminas delgadas con polarizadores. B) EAR. C) Imagen digitalizada y alineación de imágenes. D) Set de imágenes.** *Fig. 1.- Schematic sequence of the applied process. A) Thin section with polarizers. B) HRS. C) Digitized image and register of images. D) Set of images.*

partir de ella, referenciar el resto. Una vez corregidas todas las imágenes, se aplicó, mediante la herramienta *clipper* (en *QGIS*), un recorte de las zonas comunes.

## **Resultados y Discusión**

En las figuras 2A y B se muestra el resultado de aplicar el procedimiento descrito a una lámina delgada de una roca metamórfica.

Para cada lámina delgada se presentan las 6 imágenes obtenidas entre nicoles cruzados (con diferentes posiciones de los polarizadores) y 2 correspondientes a nicoles paralelos (con dos posiciones distintas del polarizador). La utilización de ocho imágenes por lámina permite la identificación de las características generales (*e.g.,* textura, mineralogía, tamaño de minerales, etc.) de las rocas estudiadas. Además, es importante considerar que el set de imagen es de la totalidad de la lámina y que la resolución de trabajo (3,97 μm/pixel) permite aplicar aumentos digitales sin perder detalles.

Otro resultado de la aplicación del procedimiento consiste en la generación de archivos que permiten la visualización remota de las secciones delgadas, en condiciones de polarización, emulando las salidas que se obtendrían utilizando un microscopio petrográfico. Si bien la creación de un archivo ráster (.jpg) con las principales imágenes de un set de imágenes (Fig. 2B) proporciona una información relevante, la generación de un archivo video (secuencias de imágenes: .avi) permite una mejor visualización de las secciones como si de un microscopio virtual se tratase (Fig. 2C). Con el fin de demostrar la utilidad de las dos formas de visualización generadas se incluyó esta información en un proyecto SIG*.* En concreto, creando una capa con la localización de las imágenes y, a continuación, asociando la información de las láminas delgadas (archivos ráster y/o secuencia de imágenes) a su localización (*e.g.,* coordenadas geográficas). El acceso a la información de la lámina delgada dentro del proyecto SIG se realiza activando la capa correspondiente y localizando el puntero del ratón sobre su localización (Fig. 3).

Esta contribución aporta una vía de acceso remota y viable a información petrográfica. Consideramos que el procedimiento propuesto podría mejorar su eficiencia, en cuanto a la calidad de la vi-

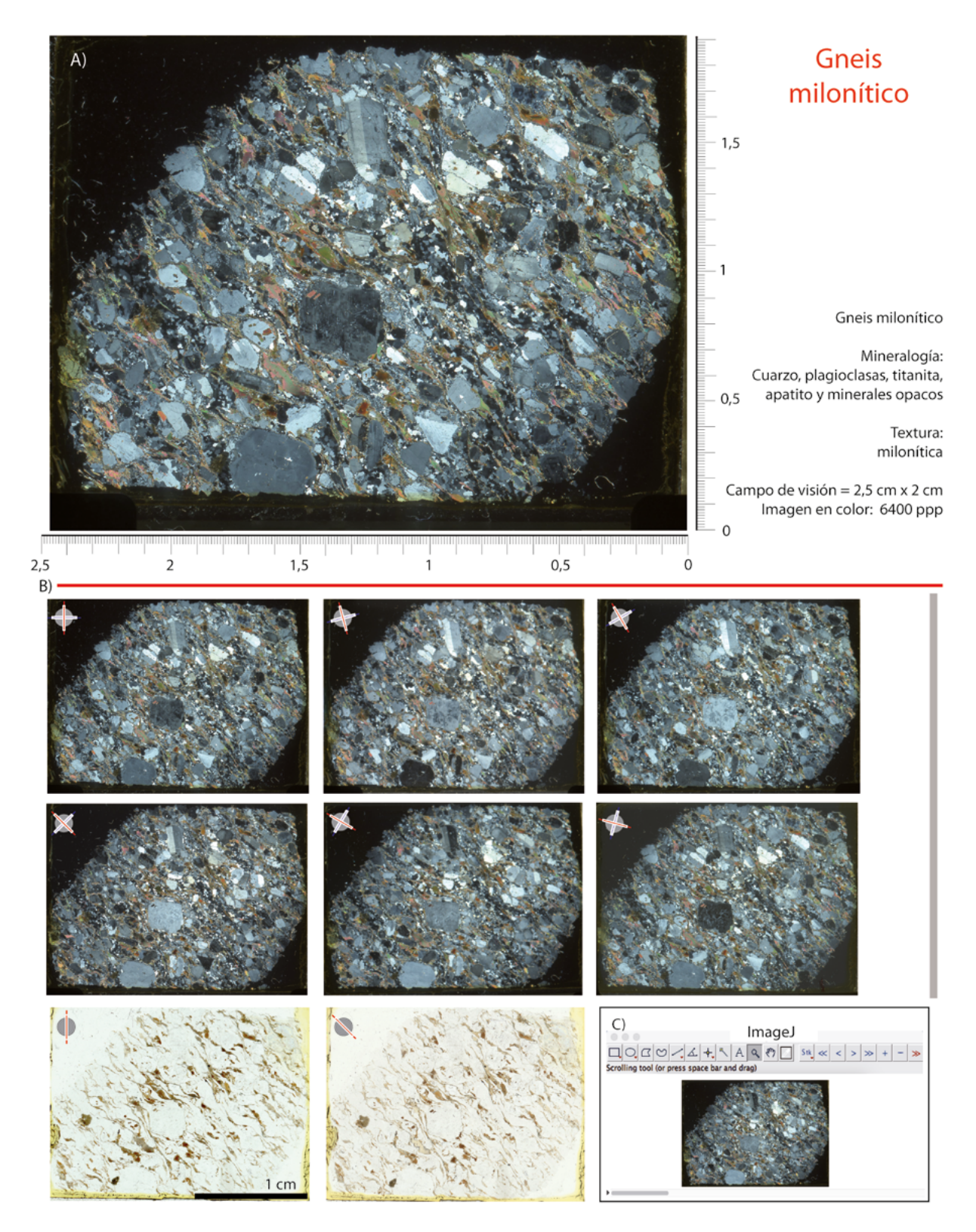

**Fig. 2.- Ejemplo de imágenes minerales de la totalidad de una lámina delgada de roca metamórfica (gneis). A) Imagen en color. B) Secuencia de imágenes. C) Visualización de imágenes minerales** *(ImageJ)***.**

*Fig. 2.- Example of mineral images of the entire thin section of a metamorphic rock (gneiss). A) Color image. B) Image sequence. C) Visualization of mineral images (ImageJ).*

sualización y la cuantificación de secciones delgadas, si se incrementa el número de condiciones de polarización para la adquisición de las imágenes (Fueten, 1997) y se utilizan dispositivos con una mejor resolución de digitalización (Sardini *et al*., 1999; Haaland *et al*., 2019).

La resolución de digitalización alcanzada en este trabajo (3,97 μm/pixel) es equivalente a la definida en trabajos previos (Haaland *et al*., 2019) de digitalización de láminas delgadas con escáneres (*e.g.,* 6,35 μm/pixel usando 4000 ppp de resolución), lo que permite una adecuada

representación digital de las muestras. La obtención de imágenes de la totalidad de las láminas delgadas permite, a diferencia de imágenes (alta magnificación) obtenidas de escenas minerales con una cámara acoplada a un microscopio óptico, tener una visión global de la textura y mineralogía presente. Además, la utilización de 8 condiciones de polarización respecto a trabajos previos (Berrezueta *et al*., 2019), donde se empleaban 6 condiciones de polarización mejoró la visualización animada de la secuencia de imágenes.

El procedimiento propuesto ya ha sido aplicado con éxito en diversos trabajos, como el inventario digital de muestras de roca (laminas delgadas) que se están llevando a cabo en proyectos en los que participa el IGME (*e.g.,* CGL2017- 86487-P y CGL2017-83909-R.). Además, en proyectos de almacenamiento geológico de CO<sub>2</sub>, este método ha permitido la cuantificación (tamaño y forma) de la porosidad de rocas detríticas (Fig. 4) y carbonatadas antes y después de ser expuestas a  $CO<sub>2</sub>$  en estado supercrítico. El procedimiento de cuantificación (empleando imágenes en ocho diferentes condiciones de polarización) en estos casos mencionados ha permitido: i) determinar variaciones que mediante un estudio tradicional de microscopía (análisis cuantitativo) no eran visibles y/o ii) incluir poros más pequeños debido a la utilización de mejores resoluciones (6400 ppp) que en procedimientos similares (4800 ppp; Berrezueta y Kóvacs, 2017). Como dato orientativo, las medidas realizadas permiten determinar variaciones en área de poro y redondez de poro, en términos relativos de hasta un 1%.

## **Conclusiones**

El procedimiento propuesto ha permitido la visualización, digitalización y cuantificación de la totalidad de las secciones delgadas estudiadas bajo ocho condiciones diferentes de polarización y con una resolución de 3,97 μm/pixel. Además, dicho procedimiento ofrece la posibilidad de complementar estudios petrográficos tradicionales a partir del acceso digital y remoto de la información generada con programas abiertos (*QGIS* e *ImageJ*). Ello constituye un recurso educativo muy útil para circunstancias en las que no sea posible utilizar microscopios.

## **Agradecimientos**

Este trabajo ha sido desarrollado en el marco de los Proyectos: CGL2017- 86487-P y CGL2017-83909-R. Los autores desean agradecer a David Benavente y a otro revisor anónimo, así como al Editor de la revista por sus sugerencias.

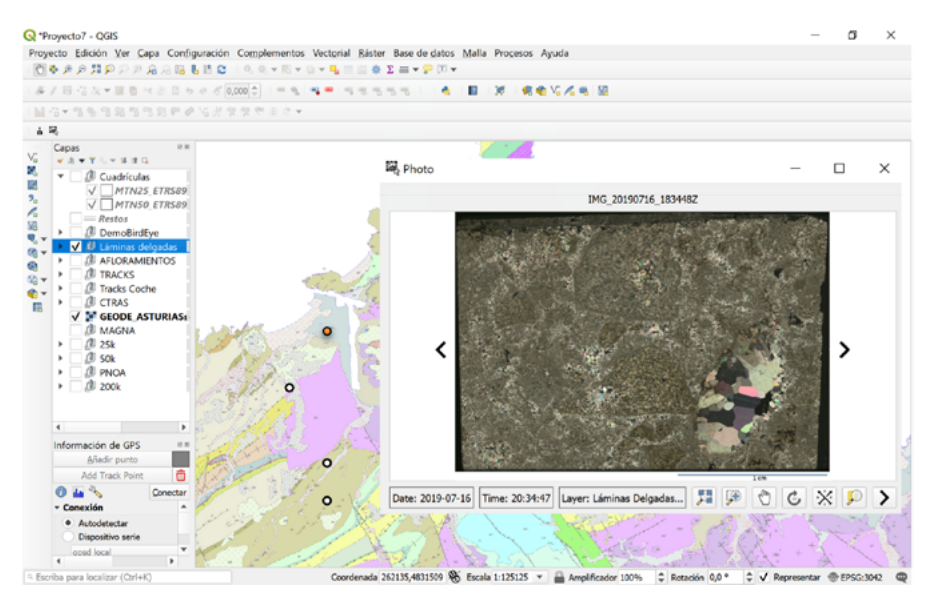

**Fig. 3.- Ejemplo de acceso y visualización de imágenes minerales (caliza) a través de un proyecto SIG.**

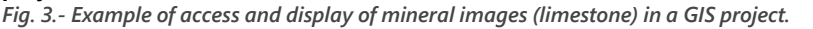

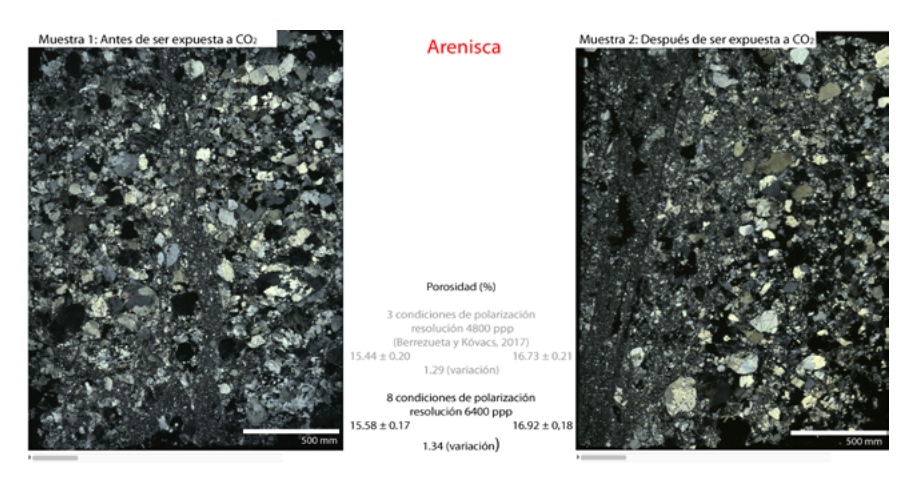

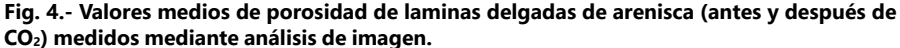

*Fig. 4.- Mean values of total porosity of sandstone thin sections (before and after CO<sub>2</sub>) measured by image analysis.*

### **Referencias**

- Arena, A., Delle Piane, C. y Sarout, J. (2014). *Computers and Geosciences* 66, 106-120.
- Asmussen, P., Conrad, O., Günter, A., Kirsch, M. y Riller, U. (2015). *Computers and Geosciences* 83, 89-99.
- Berrezueta, E. y Kovacs, T. (2017). *Journal of Petroleum Science and Engineering* 159, 679-690.
- Berrezueta, E., Domínguez-Cuesta, M.J. y Rodríguez-Rey, A. (2019). *Computers and Geosciences* 124, 14-26.
- Borazjani, O., Ghiasi-Freez, J. y Hatampour, A. (2016). *Journal Natural Gas Science and Engineering* 35(A), 944-955.
- Corti, L., Zucali, M., Visalli, R., Mancini, L. y Sayab, M. (2019). *Frontiers in Earth Science* 7, Art. 327.
- Ehrlich, R., Crabtree, S.J., Kennedy, S.K. y Cannon, R.L. (1984). *Journal of Sedi-*

*mentary Petrology* 54, 1365-1378.

- Enrique, P. (2012). *Geogaceta* 51, 7-10.
- Fueten, F. (1997). *Computers and Geosciences* 23(2), 1176-1188.
- Haaland, M.M., Czechowski, M., Carpentier, F., Lejay, M. y Vandermeuien, B. (2019). *Geoarchaeology* 34(1), 100-114.
- Heilbroner, R. (2000). *Journal of Structural Geology* 22, 969-981.
- Martínez-Martínez, J., Benavente, D. y García del Cura, M.A. (2007). *Engineering Geology* 90, 41-54.
- Sardini, P., Moreau, E., Sammartino, S. y Touchard, G. (1999). *Computers and Geosciences* 25, 599-608.
- Starkey, J. y Samantaray, A.K. (1993). *Journal of Microscopy* 172 (3), 263-266.
- Tarquini, S. y Favalli, M.A. (2010). *Computers and Geosciences* 36, 665–674.
- Tetley, M.G. y Daczko, N.R. (2014). *Australian Journal of Earth Sciences* 61(4), 1-7.